# **Create autostart launcher**

Un utilitaire **python / GTK** afin de créer un script de démarrage automatique suite à une connexion au gestionnaire X.

Fonctionne quelque soit le **Display Manager**.

[GIT : sources et packages .deb](https://github.com/CyrilleBiot/create_autostart_launcher)

### **Dépendances requises**

**python3, python3-gi, python3-pil**

#### **Modification système**

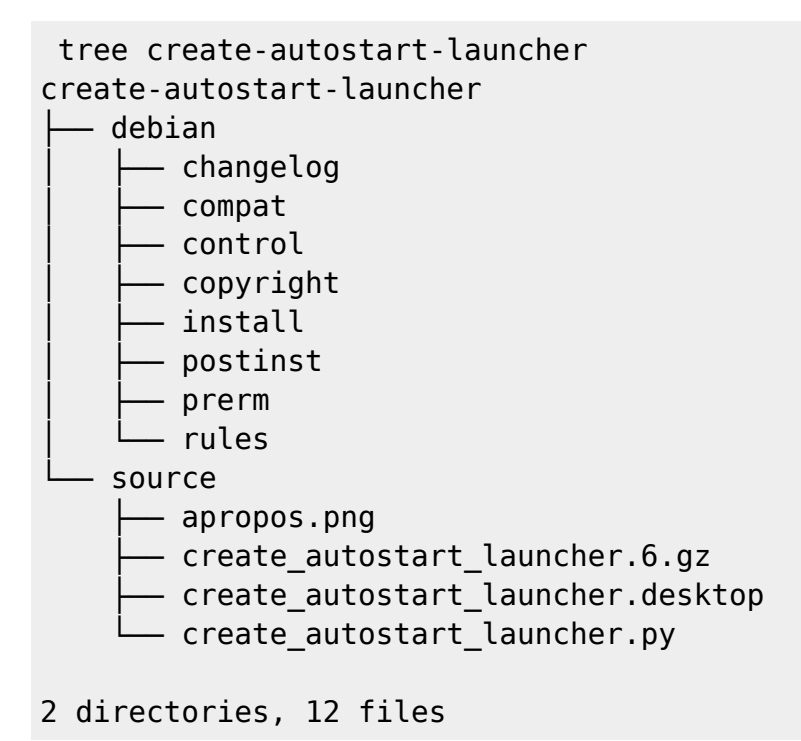

Création du fichier d'autostart dans le répertoire courant de l'utilisateur

/home/\$USER/.config/autostart/LeNomDuLanceur.desktop

#### *Structure de ce fichier:*

```
[Desktop Entry]
Type=Application
Name=<Name of application as displayed>
Exec=<command to execute>
Icon=<full path to icon>
```
#### Comment=<optinal comments> X-GNOME-Autostart-enabled=true

# **Screenshoot**

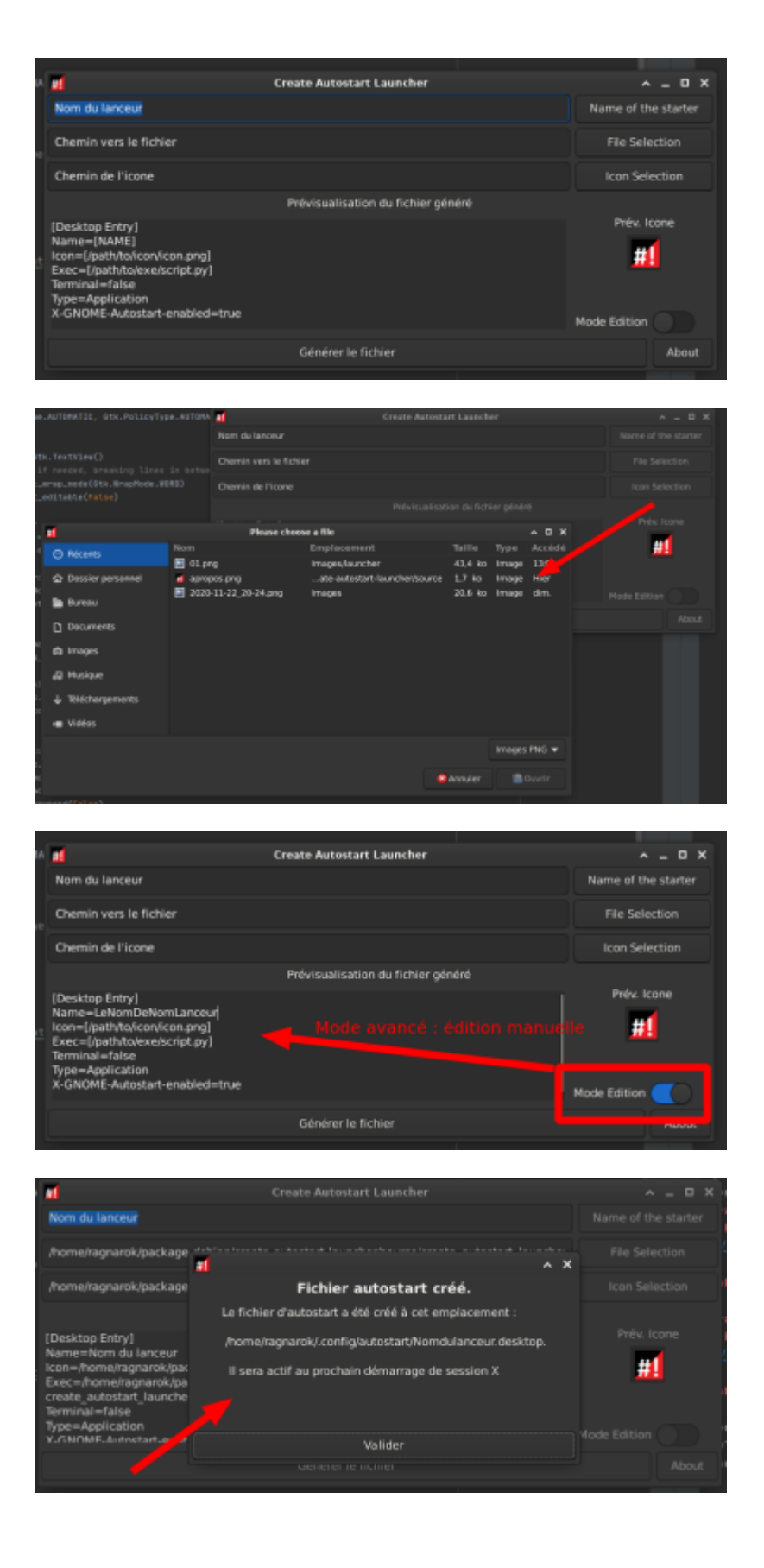

#### **GIT**

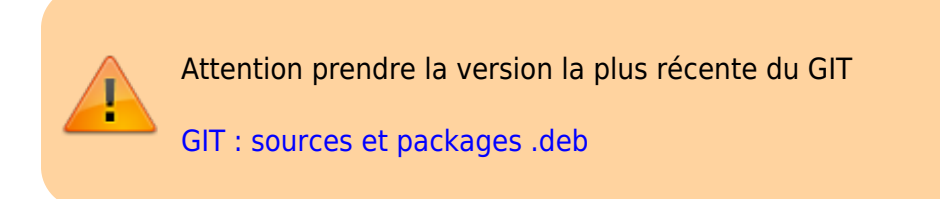

## **Installation**

#### **Installation**

```
wget
```

```
https://github.com/CyrilleBiot/create_autostart_launcher/raw/main/create-aut
ostart-launcher_1.2.1_all.deb
```
# dpkg -i create-autostart-launcher\_1.2.1\_all.deb

Au besoin

```
# apt-get install -f
```
#### **Suppression**

# dpkg -r create-autostart-launcher

### **BUGS**

• [Bugs tracking](https://github.com/CyrilleBiot/create_autostart_launcher/issues)

From: <https://cbiot.fr/dokuwiki/> - **Cyrille BIOT**

Permanent link: **<https://cbiot.fr/dokuwiki/python:create-autostart-launcher>**

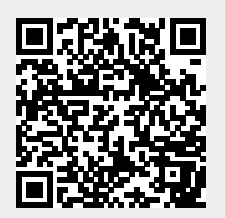

Last update: **2020/12/01 19:04**